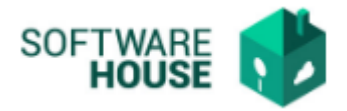

## **MANUAL DE USUARIO**

## **TABLAS RELACIONADAS**

Modulo Contratos  $\rightarrow$  Menú  $\rightarrow$  Parametrización Contratación  $\rightarrow$  Definición de Formulario  $EP \rightarrow$  Tablas Relacionadas

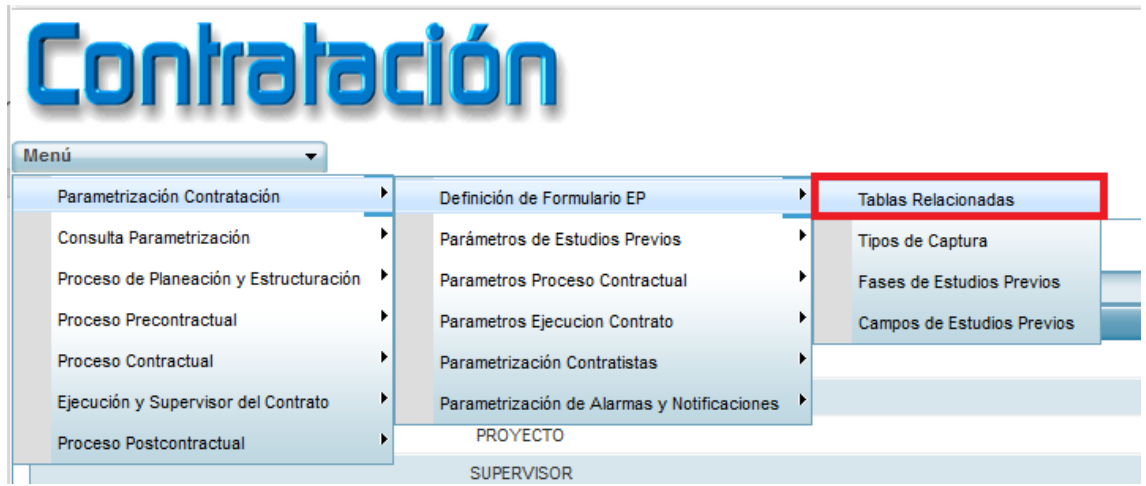

En esta funcionalidad el usuario podrá visualizar, editar y eliminar las tablas relacionadas para la construcción del Formulario de Estudios Previos.

Cuando algún campo del formulario sea de Tipo Selección, se creará una nueva tabla relacionada para saber a qué está asociado.

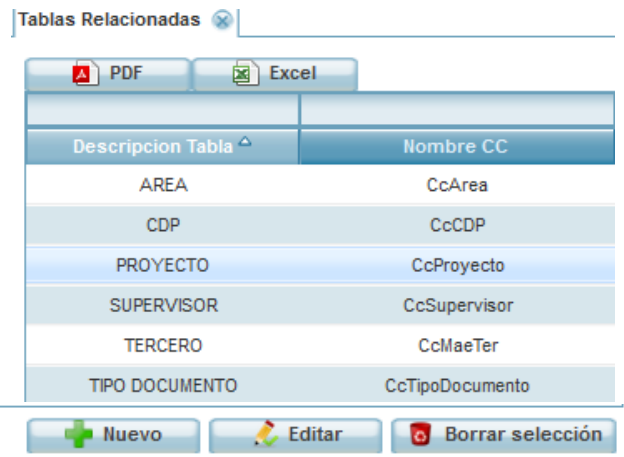